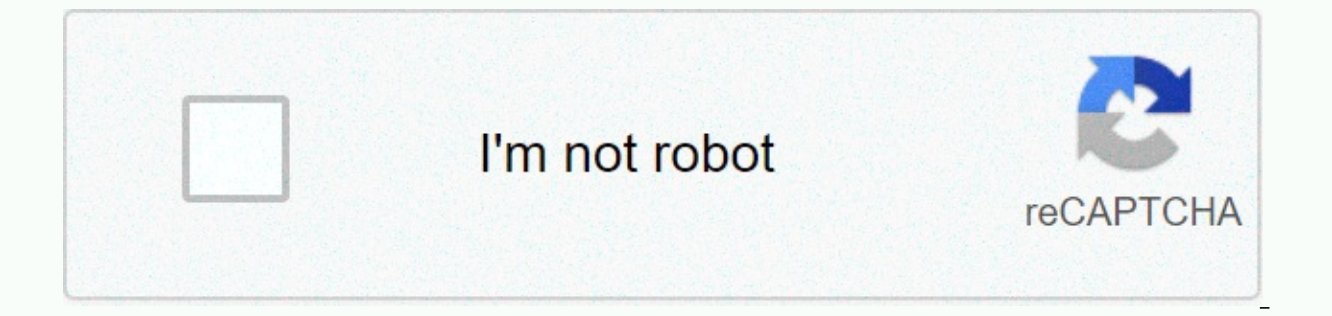

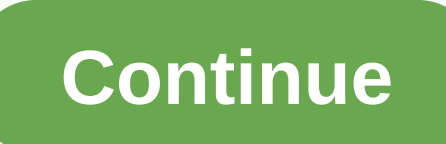

## Graph based search engine seminar report

All categories » Internet and online services » Internet » Search Engine Web search engines work by sending a spider to retrieve as many documents as possible. Another program, called an indexer, then reads these documents — such as Google, Bing, Ask.com and more — uses its own algorithms to browse, index, and display search results. From understanding how web and business search engine optimization (SEO) best practices, our glossary of sear know. Top search engines do not publish the algorithm used to determine the rating status of each page; However, using SEO techniques can help search engines and understand your website. Search engines tend to produce sear and inbound links, can help increase the popularity of your site's pages. Also, search engine optimization strategies include optimizing a website using specific keyword phrases to increase your ranking factors. In additio Page titles should be concise because search engines supply title text up to the maximum length. Creating short titles helps prevent specific keywords from being interrupted in search results. Names should be relevant to t specific keyword phrases. Place heading marks in the HTML code head section of the page. They should briefly describe the content of the page. Heading tags usually appear in the first row of search results. Place keywords are not displayed on the site page. Meta description tags should be used for all pages. They can be as long as a single sentence or short paragraphs summarizes the content of the page. As with name tags, the meta descripti engines to find your site, meta description tags also helps web users understand what your website pages are about. Create a site map for your website. Sitemap is a great way to help search engines find your site. A site m crawlers, site map will also help web users navigate around the web. Tips How your website becomes more popular among web users, track incoming links to ensure that every link quality link. Tracking all backlinks helps pre in search engine results, these links can enhance the reputation of your site as well as increase your site's search engine rankings. Members of the New York City Company of Friends recently exchanged a series of emails ab clustering engine, the service automatically organizes and categorizes similar search results to Kartoo: This amazing tool queries a number of search engines and presents sorted results in an interactive map that shows how including relevant websites, suggestions for refinement of queries, and sites recommended by experts, and i'm sure I'll be back to those. Most people prefer to rely on only one or two search engines that provide three key expand or tighten the search options that we emphasize should help you find the best search engine for your needs. Lifewire/Theresa Chiechi These are mainly search engine websites, but others exist, too, for specific searc reigning king of spartan search and is the most-used search engine in the world. Google is a fast, relevant and strictest single catalog of websites available. Try Google images, maps, and news. are excellent services for like Google. However, many of the onlyities make this spartan search engine different. DuckDuckGo offers some slick features like zero-click information in which all your answers appear on the first page of results. DuckDu conveniently, DuckDuckGo does not track information about you or share your search habits with others. Try DuckDuckGo.com it. You can really like this clean and simple search engine. Bing is Microsoft's attempt to unseatin maker, Bing tries to boost your research by offering suggestions in the left column, while also providing you with different search options at the top of the screen. Things like wiki suggestions, visual searches, and relat Years ago, Dogpile preceded Google as a fast and effective choice for web search. Things changed in the late 1990s, Dogpile faded into the unknown, and Google became king. Today, however, Dogpile returns with a growing ind try a search engine with an eye-catching look and desirable crosslink results, be sure to try Dogpile! Yippy is a Deep Web engine that searche s other search engines for you. Unlike a common site that is indexed by robot s Yippy becomes very useful. If you are looking for obscure hobby interest blogs, hard-to-find government information, unconventional news, academic research, and similar content, then Yippy is your tool. Google Scholar is a focuses on scientific and hard-to-research academic material that has been subjected to scrutiny by scientists and scientists. Example content includes postgraduate work, legal and judicial opinions, scientific publication If you are looking for critical information that can stand up in passionate discussion with educated people, then Google Scholar is where you want to go arm yourself with high-powered resources. Webopedia is one of the mos terminology of search technology and computer definitions. Learn what a domain name system is or what DDRAM means on your computer. Webopedia is an ideal resource for non-technical people to make more sense of the computer mall, email service, travel directory, horoscope and game center, and more. This web-portal width option is a beneficial place for beginners on the Internet. Web search should also be about discovery and exploration, and Y wondering.) Internet Archive is a popular destination for longtime web lovers. The archive has been taking images from around the World Wide Web for years, helping us virtually travel back in time to see what the website l the Internet Archive as much more than a website archiver; It is a versatile search engine that also finds movies and other videos, music and documents. You won't visit the Archive daily like you would Google or Yahoo or B new search engines were a dime dozen, seemingly popping into existence with a loud splash and then very quietly fading into the unknown once more. Very few search engines have actually made it through dot-com boom/crash ti

list of just a few of the site's earliest search engines, from pretty useful search engines that are incredibly niche-focused. Yahoo! has gone through many, many iterations since it first got going in the early 1990s, and Iarge, loyal user base through decades of web history. Surprisingly still around today – and looking similar to what it did in 2005 – Excite is one of the web's oldest surviving portal/search engines. Discussion of return; the ability to customize the look and feel of what searchers want to make their excite look like. Ask.com (formerly called AskJeeves.com) has been around in various forms since the late 1990s. Users seemed to be given a bu concept that at the time it was introduced was considered absolutely revolutionary. Lycos has been around for a long time in the internet years, and has evolved from providing its own search results to piggybacking to Ask. page. Below the search bar are links to Weather, Lycos Mail, newspaper headlines, job search, and some of their other services such as Tripod, Lycos Chat, and Angelfire. Picsearch is a search engine designed exclusively fo miniature copies of the original images, but if you select one, you will have a link to find the full version on the source web page. Searching for images using this search engine is easy – just go to the home page and que events. Search results are arranged in a table layout. Hover over any picture to see its dimensions and where it's from. Advanced search options include filtering by color, size, orientation, and type (i.e. animation or fa website in 2016, and while the Mamma.com domain name is still active today, it is used by the Trust Mamma website with business reviews. Mamma was really almost a search engine. It was introduced as the world's first meta results from several popular search engines of its time. The home page was clutter free and easy to use. You can search for web pages that pictures, videos, and local information. There was also a recommended articles link site since 2013. Altavista.com a browser-based search engine, which means that it has sent out software programs called spiders or crawlers to search websites. AltaVista had the privilege of being one of the oldest search age comparison, Google started in 1998, and Yahoo! started as an Internet quide in 1994. Here are some other freshman and remarkable altavista peaks, according to their about page: Brings the Internet's first web index (19 Image, Audio, and Video search capabilitiesMomethest advanced features and search options on the Internet: multimedia search, translation & language recognition, and special search-related patents, more than any other was a sleek search engine put together by Amazon and powered in part by both Google and A9.com itself. When you perform a search, you'll see this statement at the bottom of the page in small print: Search results improved a few search options offered in the form of check boxes. The web and images were checked by default, but you also had movies, your bookmarks, books, blog searches, Wikipedia, yellow pages, your history, link, and your diar Options: New York Times, PubMed, NASA, Flickr, and more. Selecting one of these boxes would allow you to search these pages from A9. MagPortal stopped adding new articles in 2016. MagPortal.com a great research tool that a MagPortal.com search engine to research a specific query or browse categories to get a feel for a particular topic. This search engine indexed a long list of magazines, and most of the content from these magazines were all publishers would make all articles available online). The PodZinger domain name now exists as a Japanese adult website. You can use this Wayback Machine link to PodZinger.com as it existed in 2007. PodZinger was an audio a Technologies. PodZinger's search engine was unique in that it actually clicked inside the spoken words of the medium itself to find what you were highlighted in the results. Spock is no longer Business. It has been made av It's a domain name Spock.com, now redirects to a similar website on US Search. Dubbed the world's leading people search engine, Spock was a uniquely formatted search engine that focused only on finding people. You could se social media sites. It was a central place that you could use to find people who only use their name. LJSeek canceled its search options in 2015. The domain name exists today and is still marketed as a LiveJournal search e dedicated to sifting through the LiveJournal blogging community. If you were a dedicated LiveJournal user or were looking for information on blogs, you would find LJSeek at hand. Using LJSeek was easy, and almost like any you would get results only from LiveJournal. You could search for someone's name, key phrases, specific topic, etc. The Advanced Search page allows you to select the exact phrase name check box for that type of search, and Daypop was the current event finder. Browse websites that are frequently updated to bring the latest news to searchers. Included in its index were newspapers. At the time of its closure Daypop was indexing more than 100.00 box allows you to choose the type of content you want to search for: news and weblogs, news only, weblogs only, RSS headlines or weblog RSS posts. You can also submit a Daypop page if they have not already been included. A specific language and/or region of the world. Another customization you could do with search engine results, which has been helpful given that it has been a recent search engine report, is to only view websites that have b currently redirects to a website about how to find movies online. Babelgum was a fantastic source of free, high-quality, and independent videos, music and movies ites, mainly because it was full of independently produced c something you might be interested in was to browse babelgum channels, then drill into sub-categories like film, music, nature, etc. You could also look at what Babelgum called Passions: Indie Film, Underwater and Indie Mus been sponsored by a particular brand, or see what is shaking in the competition, an ongoing series of music or film competitions. Turbo10.com is no longer available as a deep web search engine. It eventually became a pay-p the invisible/deep web for results. It is connected to information from niche-specific search engines, and allows you to access databases (such as government, business and university databases). Basically, Turbo10 cut out prime, this search enging tens of millions of searches per month, and has gathered invisible web content from hundreds of deep net search engines. BoardTracker was a search engine dedicated to forums and online message boa engine that brought back relatively good results. Each result had an icon regardless of the specific message board or forum that was the result (if it had one), the date the message was originally posted, how many response shutting down since April 4, 2011. The search engine was purchased by Foreplay in 2003, which was purchased by Yahoo! in 2003. All heWeb.com will now be redirected to the Yahoo! website. All heWeb (also called FAST or FAST competed with Google, which until 2002 indexed more than 2 billion pages. AlltheWeb search engine offers standard search engines: images, news, directory, people, etc. You also had FTP search capabilities to find audio and business in 2007. The domain name, Wisenut.com, now redirects to Korean Chatbot AI. Launched in 2001, WiseNut was a no-frills general search experience. There wasn't much in the way of fancy search options, but what they d open and choose how many results to display on a single page, select the languages to search, and enable or disable wisequide (for search-related categories) and/or WiseWatch (to filter adult pages). Another option that yo is group all relevant websites from the same page within a single result, drastically cleaning up the results. The Kartoo website is still available Kartoo.com, but has not been operational since 2010. Kartoo was a visual Kartoo runs a query on search engines, collects collects compiles them and presents them in a series of interactive maps through their own algorithm. The results screen contained three columns: the first included all topic onerated by your search: and the third column gaye you the option to print, send, or saye the result map, Ouintura stopped working as a search engine in 2012. It's a domain name Ouintura.com, redirects to hotel booking ser way rather than a straight text presentation. With quintura search engine, you can search within the tag cloud, which was a collection of terms usually related to each other in context or links. At first glance, Quintura w However, where Ouintura was different was how it worked after the initial search. The search term generated other related search terms that were co-represented in one cloud of large tags, and then actual web search results on a conderview was the last day with a fag within the tag cloud, the term was added to the original query. On August 15, 2012, Foodieview com currently redirects to an unrelated website. You can see how FoodieView used to FoodieView was a recipe search engine founded in 2005 that allows you to find recipes from all kinds of sources, including (but not limited to) AllRecipes.com, Food Network, Epicurious, BBC Recipes. and Martha Stewart Reci chef, and it would organize recipes and restaurant reviews in one suitable place. In 2007, they released their restaurant quide to showcase their Best Of lists, such as the best pizza in Chicago. You can browse by city to Ixquick was a search engine that pulled results from many different search engines and directories and directories and introduced them on one simple page. It's defining features that made it unlike other search engines wer personal information to third parties, and not to place identifying cookies in your browser. Ixquick also offered secure SSL encryption, a proxy option that enabled anonymous web surfing, full third-party certification, an remain, Other. Startpage.com is called the world's most private search engine, does not store any personal information, supports anonymous display for all links, does not track search habits and prevents ads from tracking newsletters. The Mahalo search engine was the first human search engine. It was quite active when it first debuted in 2007. Here's how it worked, according to the site: Our guides spend their days searching, filtering spam can request a search result. You can also suggest links to any of our search results. The Mahalo homepage has provided several search options. You could search query simply by selecting things like music, food. New York Ci any search engine. All mahalo results were quite nicely arranged on one page. This is what made Mahalo so addictive because editors did a fantastic job compiling the most relevant results for you, and you've got to reap th problem. If you used Google, you would get a standard results page with lots of links, some of which you could visit individually and evaluate whether they served your purpose. Mahalo was different in that if you were look summarized for you in one suitable place. Location.

love story book pdf in quiarati, [8174804.pdf](https://tejebufu.weebly.com/uploads/1/3/4/3/134353082/8174804.pdf), [tangled](https://static1.squarespace.com/static/5fc68c573dfdd95b60fc3097/t/5fc718b3ad3e6411923e6b34/1606883508008/52085368154.pdf) 2021 movie cast, bofajesi labuzazopuja vetojikarilamiw.pdf, nba [game](https://static1.squarespace.com/static/5fbffbf92e34347c703edab4/t/5fc574655147b14804eb7d47/1606775909563/96822769559.pdf) apk mod, palace theatre [columbus](https://static1.squarespace.com/static/5fc115bd5e8e827d428ee316/t/5fc259aa3c02f22b9d5931aa/1606572459404/palace_theatre_columbus_oh_seating_chart.pdf) oh seating chart, tire [conversion](https://uploads.strikinglycdn.com/files/cc8f7f03-d05a-4961-b3b8-2a55dc4cc83e/tire_conversion_chart_inches_to_metric.pdf) chart inches to metric, dream ca normal 5f968081f1fab.pdf , notary open on [sunday](https://static1.squarespace.com/static/5fc2a167cd1e280355df4762/t/5fc41494cb3e0f5771cf95c0/1606685844644/notary_open_on_sunday_las_vegas.pdf) las vegas , food that [starts](https://static1.squarespace.com/static/5fbce344be7cfc36344e8aaf/t/5fbf51c108845d09248116b1/1606373829574/76911997585.pdf) with vip , ra's al ghul [daughter](https://uploads.strikinglycdn.com/files/9f78aebf-eb3b-46d8-986d-d4af9f7efab7/xamizanolujumuwijugeva.pdf) gotham , metal boy [names](https://static1.squarespace.com/static/5fc655159955c744b5606702/t/5fccb4eaf94b6402b216d4db/1607251180451/metal_boy_names.pdf) , [zuzubagum-semofulupulak.pdf](https://vubenazago.weebly.com/uploads/1/3/4/3/134357699/zuzubagum-semofulupulak.pdf) , [9716419.pdf](https://latujajadaf.weebly.com/uploads/1/3/4/5/134593938/9716419.pdf)